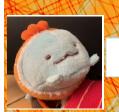

# Lecture 21: More on Classes (Chapter 17)

CS 1110
Introduction to Computing Using Python

[E. Andersen, A. Bracy, D. Fan, D. Gries, L. Lee, S. Marschner, C. Van Loan, W. White]

#### We know how to make:

- Class definitions
- Class specifications
- The \_\_init\_\_ function
- Attributes (using self)
- Class attributes
- Class methods

#### **Method Definitions**

#### Looks like a function def

- But indented *inside* class
- 1st parameter always self

#### **Example:**

#### s1.enroll("AEM 2400", 4)

- Go to class folder for s1 (i.e., Student) that's where enroll is defined
- Now enroll is called with s1
   as its first argument
- Now enroll knows which instance of Student it is working with

```
id5
                                          Student
             Student
                                           22
                          max_credit
            'abc123'
   netID
                           __init__(self, netID, ... )
              id2
courses
                           enroll(self, cname, n)
            "Music"
  major
n_credit
               15
    def __init__(self, netID, courses=[], major=None):
       self.netID = netID
       self.courses = courses
       self.major = major
       # < rest of init fn goes here >
     def enroll( self, cname, n):
         if self.n_credit + n > Student.max_credit:
             print("Sorry your schedule is full!")
         else:
             self.courses.append([cname, n])
             self.n_credit = self.n_credit + n
                                                 3
             print("Welcome to "+ cname)
```

# init is just one of many Special Methods

Start/end with 2 underscores

- This is standard in Python
- Used in all special methods
- Also for special attributes

```
__init__ for initializer
__str__ for str()
```

**\_\_eq\_\_** for ==

\_\_lt\_\_ for <, ...

Optional: for a complete list, see <a href="https://docs.python.org/3/reference/">https://docs.python.org/3/reference/</a> datamodel.html#basic-customization

```
class Point2():
   """Instances are points in 2D space"""
  def __init__(self,x=0,y=0):
     """Initializer: makes new Point2"""
  def _str_(self):
     """Returns: string with contents"""
     return '(' + str(self.x) + ', ' + str(self.y) + ')'
  def __eq__(self, other):
     """Returns: True if both coordinates equal"""
     return self.x == other.x and self.y == other.y
```

# **Designing Types**

- Type: set of values and the operations on them
  - int: (set: integers; ops: +, -, \*, /, ...)
  - Point2 (set: x,y coordinates; ops: distanceTo, ...)
  - Card (set: suit \* rank combinations; ops: ==, !=, < )</p>
  - Others to think about: Person, Student, Image, Date, etc.
- To define a class, think of a *type* you want to make

# Making a Class into a Type

- 1. What values do you want in the set?
  - What are the attributes? What values can they have?
  - Are these attributes shared between instances (class attributes) or different for each instance (instance attributes)?
  - What are the *class invariants*: things you promise to keep true after every method call (see n\_credit invariant)
- 2. What operations do you want?
  - This often influences the previous question
  - What are the method specifications: states what the method does & what it expects (preconditions)
  - Are there any special methods that you will need to provide?

#### Write your code to make it so!

# Start next video: design and implement a class for a game

# Let's make a word guessing game

- There is a secret word.
- The user has 10 chances to guess letters until the word has been spelled out.

• Would be great to have a class SecretWord that would keep track of both the word we're guessing and what the user sees / has guessed so far.

#### Play the game.

# How does the game go?

User guesses
until no more guesses
or *secret is solved* 

Reveal the word

#### What should the SecretWord offer me?

#### Like a string, but **two** of them:

- 1. the secret word
- 2. what the user sees

#### I should be able to:

- Set the secret word
- Print out the word as guessed "so far"
- Determine whether the game is over
- Reveal the secret word

# **Example: SecretWord**

- 1. What values do you want in the set?
  - What are the attributes? What values can they have?
  - Are these attributes shared between instances (class attributes) or different for each attribute (instance attributes)?
  - What are the *class invariants*: things you promise to keep true after every method call
- 2. What operations do you want?
  - This often influences the previous question
  - What are the *method specifications*: states what the method does & what it expects (preconditions)
  - Are there any special methods that you will need to provide?

# Planning out Class: the Attributes

#### class SecretWord():

"""A word to be guessed by a user in a word guessing game.

#### **Instance Attributes:**

```
secret_word: word being guessed [str of lower case letters]
display_word: word as the user sees it: the letters of secret_word show
correctly guessed letters [str of lower case letters and '_']
secret_word and display_word agree on all letters and have same length
```

What are the attributes? What values can they have? Are these attributes shared between instances (class attributes) or different for each attribute (instance attributes)? What are the *class invariants*: things you promise to keep true after every method call

# Planning out Class: the Methods

```
def __init__(self, word):
    """Initializer: creates both secret_word and display_word
    from word [a str of lower case letters]"""

def __str__(self):
    """Returns: both words"""

def __len__(self):
    """Returns: the length of the secret word"""
```

Are there any special methods that you will need to provide? What are their preconditions?

You don't have to do this. But you should consider it.

Careful. Make sure overloading is the right thing to do.

### Planning out Class: the Methods

```
def print_word_so_far(self):
    """Prints the display_word """

def reveal(self):
    """Prints the word being guessed"""

def apply_guess(self, letter):
    """Updates the display_word to reveal all instances of letter as they appear in the secret_word. ('_' is replaced with letter)
    letter: the user's guess [1-character string in A.Z or a..z] """

def is_solved(self):
    """Returns True if the entire word has been guessed"""
```

What are the *method specifications*: states what the method does & what it expects (preconditions)

User guesses
until no more guesses
or secret is solved

Reveal the word

N\_GUESSES = 10

Set the secret word

guess\_the\_word(

secret word,

N\_GUESSES)

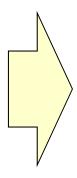

print appropriate message and stop game
otherwise

print the word-in-progress
user guesses a letter
apply guess to the secret word
potentially guess again (is secret solved?
#guesses left?)

if secret is solved or out of guesses

Reveal the word

N\_GUESSES = 10

Set the secret word

guess\_the\_word(

secret word,

N\_GUESSES)

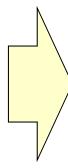

Reveal secret word

```
def guess_the_word(secret, n_guesses_left):
    if secret is solved.
        print("YOU WIN!!!")
    elif n_more_guesses==0:
        print("Sorry you're out of guesses")
    else:
        print the word-in-progress
        user_guess= input("Guess a letter: ")
        apply guess to the secret word
        guess_the_word(secret, n_guesses_left-1)
```

# Implementing a Class

- All that remains is to fill in the methods. (All?!)
- When *implementing* methods:
  - 1. Assume preconditions are true (checking is friendly)
  - 2. Assume class invariant is true to start
  - 3. Ensure method specification is fulfilled
  - 4. Ensure class invariant is true when done
- Later, when *using* the class:
  - When calling methods, ensure preconditions are true
  - If attributes are altered, ensure class invariant is true

# Implementing an Initializer

```
def __init__(self, word):
"""Initializer: creates both secret_word and display_word
    from word [a str of lower case letters] """
                                                             # JOB OF THIS METHOD
```

Instance variables: # WHAT BETTER BE TRUE WHEN WE'RE DONE secret\_word: [str of lower case letters] display\_word: the letters of secret\_word show correctly guessed letters [str of lower case letters and '\_'] secret\_word and display\_word agree on all letters and have same length

# Implementing an Initializer (Q)

```
def __init__(self, word):
"""Initializer: creates both secret_word and display_word
    from word [a str of lower case letters] """
                                                  # JOB OF THIS METHOD
   SecretWord.secret_word = word
    SecretWord.display_word = '_'*len(word)
   secret_word = word
   display_word = '_'*len(word)
   self.secret_word = word
   self.display_word = '_'*len(word)
```

```
Instance variables: # WHAT BETTER BE TRUE WHEN WE'RE DONE secret_word: [str of lower case letters]
display_word: the letters of secret_word show correctly guessed letters
[str of lower case letters and '_']
secret_word and display_word agree on all letters and have same length
```

# Implementing an Initializer (A)

```
def __init__(self, word):
"""Initializer: creates both secret_word and display_word
    from word [a str of lower case letters] """
                                                  # JOB OF THIS METHOD
   SecretWord.secret_word = word
    SecretWord.display_word = '_'*len(word)
   secret_word = word
   display_word = '_'*len(word)
   self.secret_word = word
                                              # CORRECT!
   self.display_word = '_'*len(word)
```

```
Instance variables: # WHAT BETTER BE TRUE WHEN WE'RE DONE secret_word: [str of lower case letters] display_word: the letters of secret_word show correctly guessed letters [str of lower case letters and '_'] secret_word and display_word agree on all letters and have same length
```

# Implementing apply\_guess()

```
secret_word: [str of lower case letters] # WHAT YOU CAN COUNT ON display_word: the letters of secret_word show correctly guessed letters [str of lower case letters and '_'] secret_word and display_word agree on all letters and have same length
```

#### def apply\_guess(self, letter):

"""Updates the display\_word to reveal all instances of letter as they appear in the secret\_word. ('\_' is replaced with letter) # JOB OF METHOD letter: the user's guess [1-character string in A.Z or a..z]""" # ASSUME TRUE

secret\_word: [str of lower case letters] # WHAT STILL BETTER BE TRUE display\_word: the letters of secret\_word show correctly guessed letters [str of lower case letters and '\_'] secret\_word and display\_word agree on all letters and have same length

# Implementing apply\_guess()

```
secret_word: [str of lower case letters] # WHAT YOU CAN COUNT ON
display_word: the letters of secret_word show correctly guessed letters
             [str of lower case letters and '_']
secret_word and display_word agree on all letters and have same length
def apply_guess(self, letter):
    """Updates the display_word to reveal all instances of letter as they
    appear in the secret_word. ('_' is replaced with letter) # JOB OF METHOD
    letter: the user's guess [1-character string in A.Z or a.z]""" # ASSUME TRUE
    lower_letter = letter.lower()
    for i in range(len(self.secret_word)):
       if self.secret_word[i] == lower_letter:
          self.display_word = self.display_word[i+1:]
```

secret\_word: [str of lower case letters] # WHAT STILL BETTER BE TRUE display\_word: the letters of secret\_word show correctly guessed letters [str of lower case letters and '\_'] secret\_word and display\_word agree on all letters and have same length

N\_GUESSES = 10

Set the secret word

guess\_the\_word(

secret word,

N\_GUESSES)

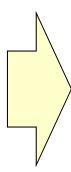

Reveal secret word

```
def guess_the_word(secret, n_guesses_left):
    if secret is solved.
        print("YOU WIN!!!")
    elif n_more_guesses==0:
        print("Sorry you're out of guesses")
    else:
        print the word-in-progress
        user_guess= input("Guess a letter: ")
        apply guess to the secret word
        guess_the_word(secret, n_guesses_left-1)
```

# Start next video: operator overloading

# Planning out a Class: Fraction

- What *attributes*?
- What *invariants*?
- What *methods*?
- What *initializer* and other *special methods*?

```
class Fraction():
  """Instance is a fraction n/d
   Attributes:
                  top
                           [int]
    numerator:
     denominator: bottom [int > 0]
  def __init__(self,n=0,d=1):
     """Init: makes a Fraction"""
     assert type(n)==int
     assert type(d)==int and d>0
     self.numerator = n
     self.denominator = d
```

# **Problem: Doing Math is Unwieldy**

#### What We Want

$$\left(\frac{1}{2} + \frac{1}{3} + \frac{1}{4}\right) * \frac{5}{4}$$

Why not use the standard Python math operations?

#### What We Get

Pain!

# **Operator Overloading: Addition**

```
class Fraction():
   """Instance attributes:
      numerator: top
                           [int]
      denominator: bottom [int > 0]"""
  def __add__(self,q):
    """Returns: Sum of self, q
    Makes a new Fraction
    Precondition: q a Fraction"""
    assert type(q) == Fraction
    bot = self.denominator*q.denominator
    top = (self.numerator*q.denominator+
           self.denominator*q.numerator)
    return Fraction(top,bot)
```

```
>>> p = Fraction(1,2)
>>> q = Fraction(3,4)
>>> r = p+q

Python
converts to

>>> r = p.__add__(q)

Operator overloading uses
```

method in object on left.

# **Operator Overloading: Multiplication**

```
class Fraction():
   """Instance attributes:
      numerator: top
                            [int]
      denominator: bottom [int > 0]"""
  def __mul__(self,q):
    """Returns: Product of self, q
    Makes a new Fraction: does not
    modify contents of self or q
    Precondition: q a Fraction"""
    assert type(q) == Fraction
    top = self.numerator*q.numerator
    bot = self.denominator*q.denominator
```

return Fraction(top,bot)

Operator overloading uses method in object on left.

# **Operator Overloading: Equality**

• By default, == compares folder IDs, e.g., the following expression evaluates to False:

Fraction(2,5)==Fraction(2,5)

Can implement <u>eq</u> to check for equivalence of two
 Fractions instead

```
class Fraction():
   """Instance attributes:
                             [int]
       numerator: top
       denominator: bottom [int > 0]"""
  def __eq__(self,q):
     """Returns: True if self, q equal,
     False if not, or q not a Fraction"""
     if type(q) != Fraction:
       return False
    left = self.numerator*q.denominator
     right = self.denominator*q.numerator
     return left == right
```

Optional:

for a complete list, see <a href="https://docs.python.org/3/reference/datamodel.html#basic-customization">https://docs.python.org/3/reference/datamodel.html#basic-customization</a>